## **3.3. Moving the AOLME Sprite with Python IDLE**

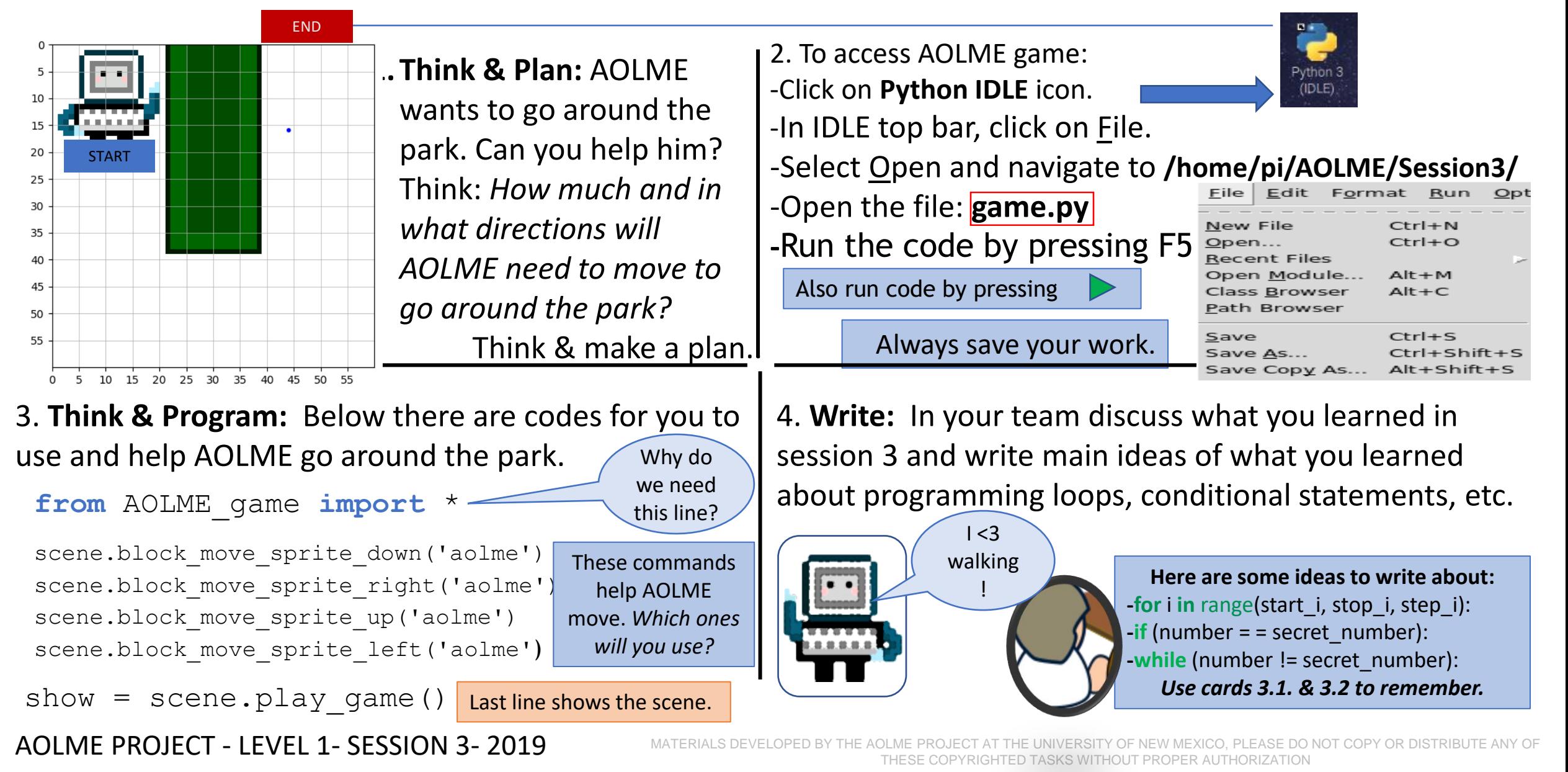

## **3.3. Moviendo al Sprite de AOLME con Python IDLE**

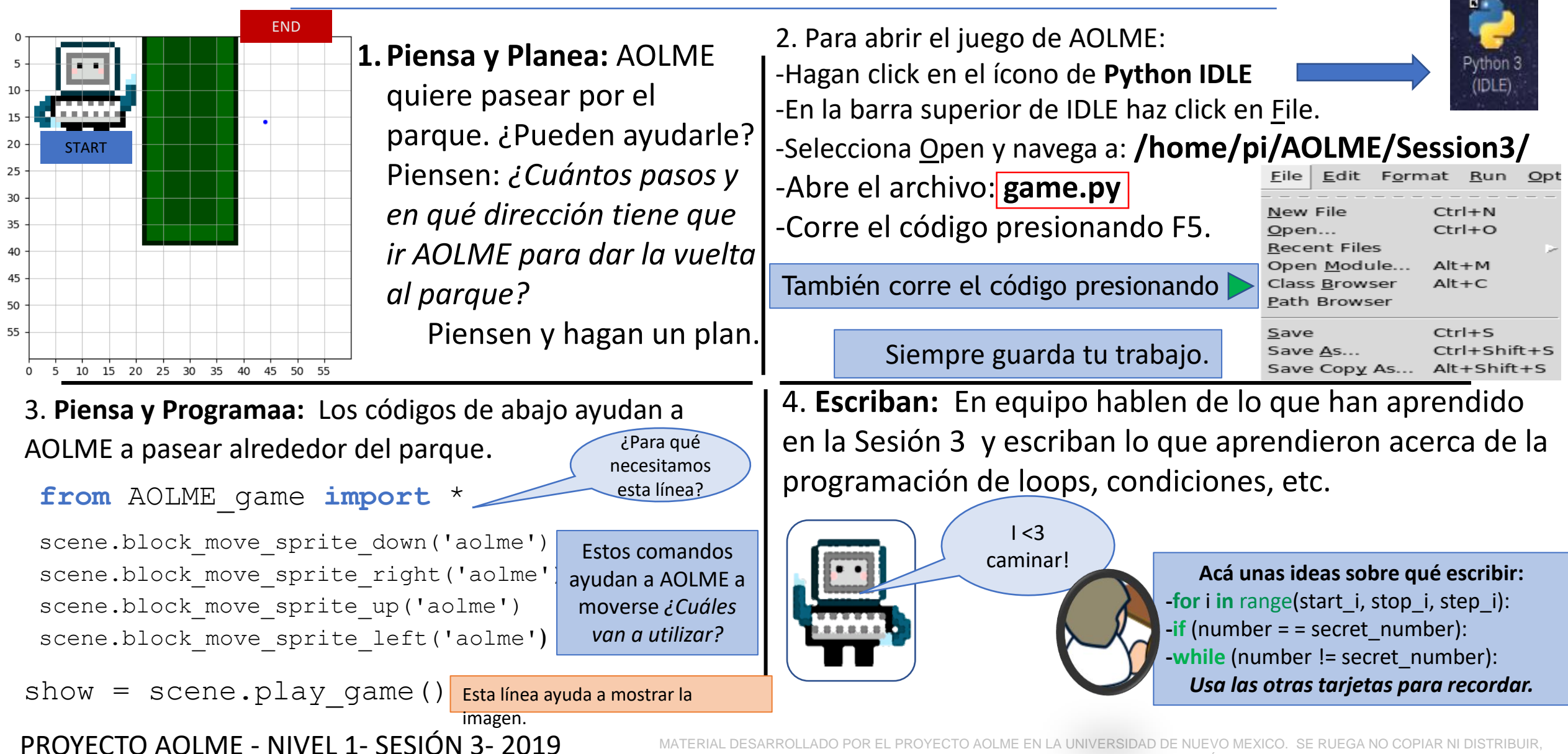

TOTAL O PARCIALMENTE, SIN EXPRESA AUTORIZACIÓN DEL PROYECTO.